# Wahrscheinlichkeitsrechnung und Statistik für Biologen Einführung: Deskriptive Statistik

Martin Hutzenthaler & Dirk Metzler

17. April 2012

## Inhaltsverzeichnis

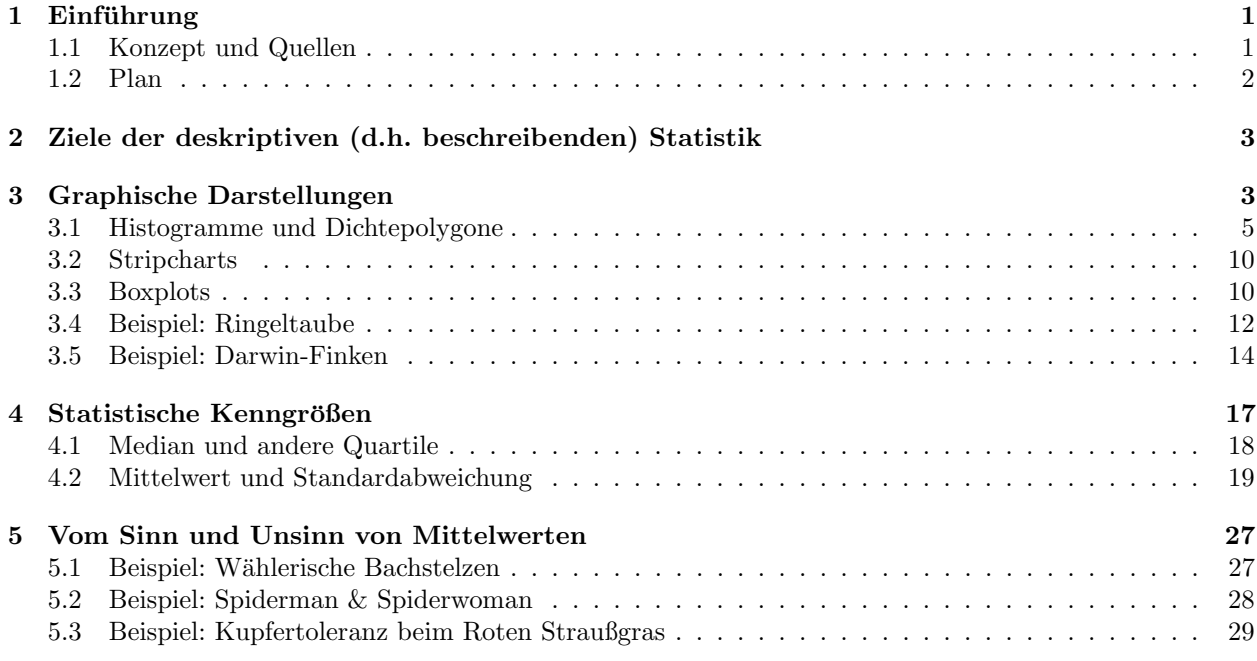

## <span id="page-0-0"></span>1 Einführung

## <span id="page-0-1"></span>1.1 Konzept und Quellen

It is easy to lie with statistics. It is hard to tell the truth without it.

Andrejs Dunkels

Die Natur ist voller Variabilität. Wie geht man mit variablen Daten um? Es gibt eine mathematische Theorie des Zufalls: die Stochastik. IDEE DER STATISTIK: Variabilität (Erscheinung der Natur) durch Zufall (mathematische Abstraktion) modellieren. Also: Statistik ist Datenanalyse mit Hilfe stochastischer Modelle.

#### Quellen

Wir danken Matthias Birkner für die intensive Zusammenarbeit beim Erstellen der ersten Version dieser Vorlesung sowie Brooks Ferebee, Gaby Schneider und Anton Wakolbinger für die Bereitstellung vieler Beispiele und Lehrmaterialien.

```
http://joguinf.informatik.uni-mainz.de/~birkner/
http://www.math.uni-frankfurt.de/~wakolbin/statbio/
http://ismi.math.uni-frankfurt.de/schneider/statbio0708.html
```
## <span id="page-1-0"></span>1.2 Plan

### Plan der Vorlesung

Klassische Statistik

- 1. Beschreibende Statistik
- 2. Der Standardfehler
- 3. Der t-Test fur gepaarte Stichproben ¨
- 4. Der t-Test für unabhängige Stichproben
- 5. Häufigkeiten
- 6. Der Chi-Quadrat Test
- 7. Lineare Regression
- 8. Korrelation
- 9. Varianzanalyse (ANOVA)

### Plan der Vorlesung

## Weitere Themen

- Nichtparametrische Tests
- Diskriminanzanalyse
- Grundbegriffe der Wahrscheinlichkeitstheorie
- Parameterschätzung
- Moderne Anwendung: Analyse von Genexpressionsdaten (vielleicht)
- R

#### Statistik-Software R

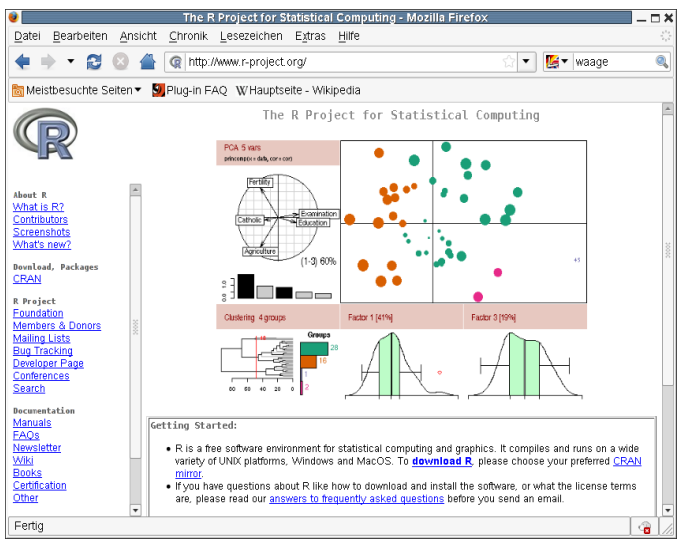

<http://www.r-project.org>

Folien, R-Befehle, Quellen und Übungen

<http://evol.bio.lmu.de/statgen/StatBiol/12SS>

## <span id="page-2-0"></span>2 Ziele der deskriptiven (d.h. beschreibenden) Statistik

Beschreibende Statistik

Beschreibende Statistik: Ein erster Blick auf die Daten

## <span id="page-2-1"></span>3 Graphische Darstellungen

Beispiel

Daten aus einer Diplomarbeit aus 2001 am Forschungsinstitut Senckenberg, Frankfurt am Main

> Crustaceensektion Leitung: Dr. Michael Türkay

Charybdis acutidens TÜRKAY 1985

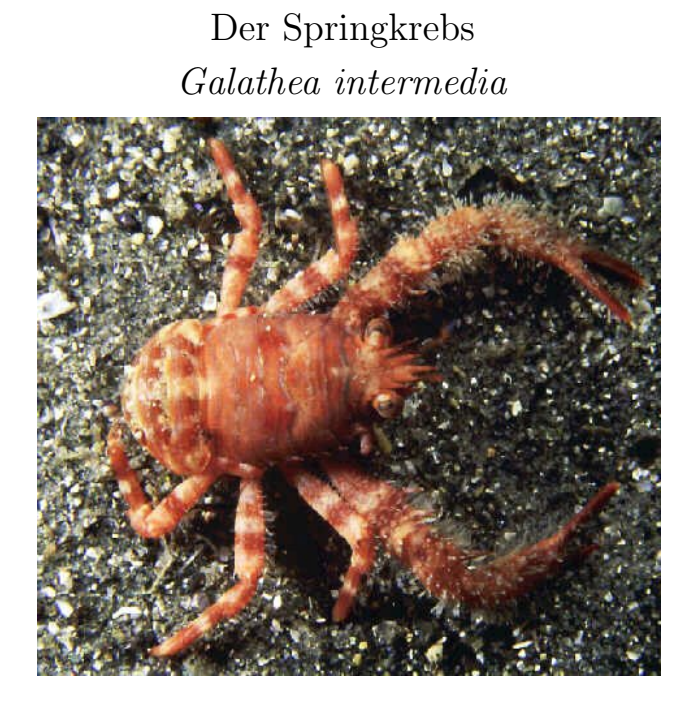

Helgoländer Tiefe Rinne, Fang vom 6.9.1988 Carapaxlänge (mm): Nichteiertragende Weibchen ( $n = 215$ )

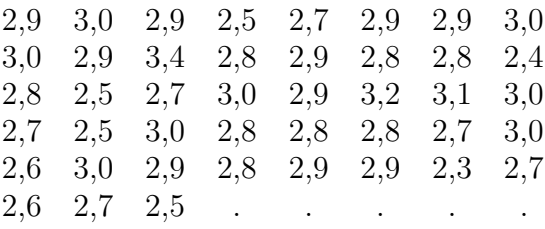

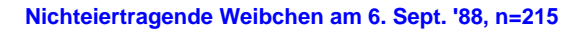

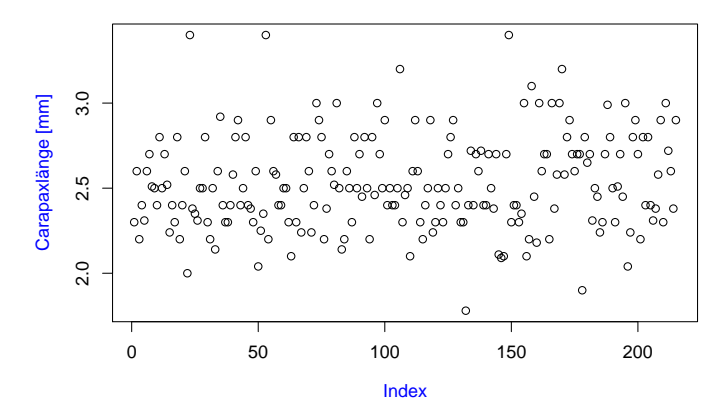

## <span id="page-4-0"></span>3.1 Histogramme und Dichtepolygone

Eine Möglichkeit der graphischen Darstellung:

## das Histogramm

**Nichteiertragende Weibchen am 6. Sept. '88, n=215**

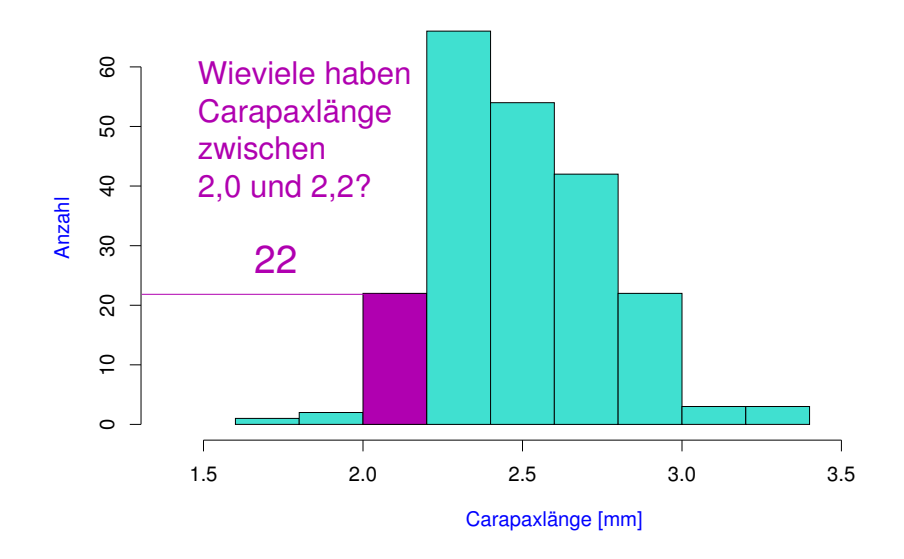

Analoge Daten zwei Monate später (3.11.88):

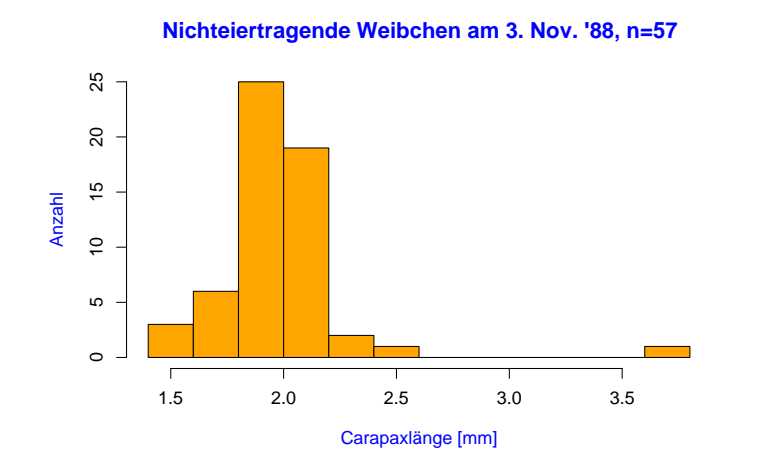

**Nichteiertragende Weibchen**

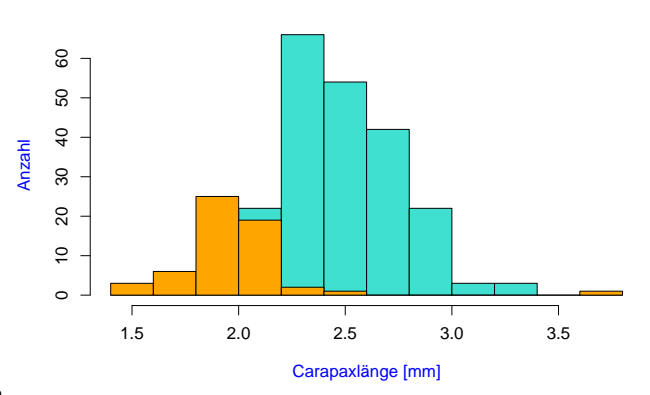

Vergleich der beiden Verteilungen

Problem: ungleiche Stichprobenumfänge: 6.Sept:  $n = 215$ 3.Nov :  $n = 57$ Idee: stauche vertikale Achse so, dass Gesamtfläche  $= 1$ .

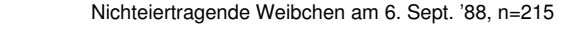

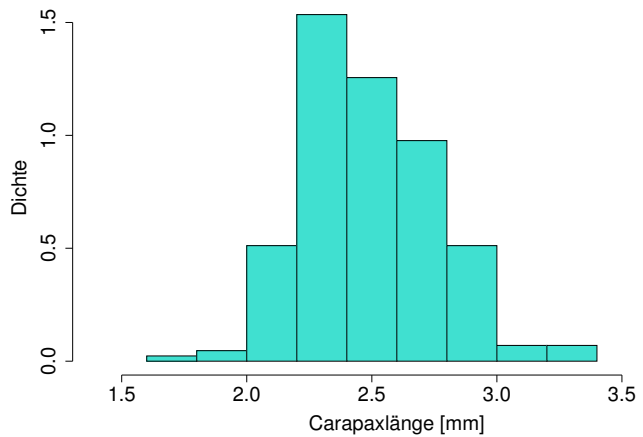

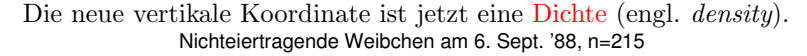

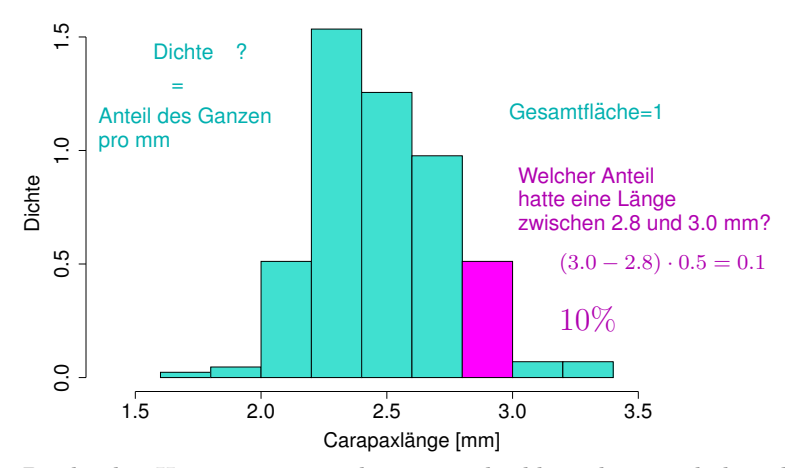

Die beiden Histogramme sind jetzt vergleichbar, denn sie haben dieselbe Gesamtfläche:

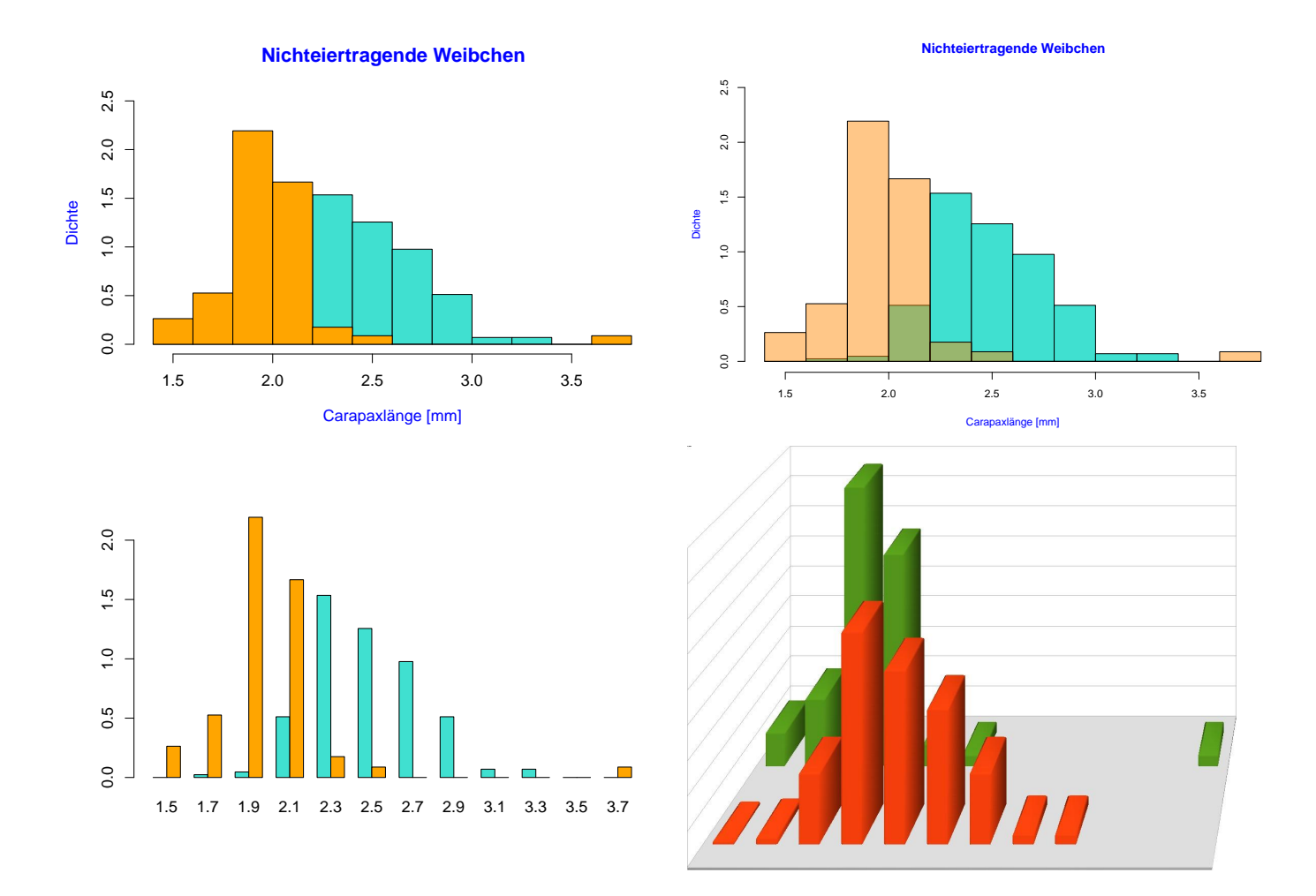

Versuche, die Histogramme zusammen zu zeigen:

## Unser Rat an Sie:

Wenn Sie Schauwerbegestalter(in) sind:

Beeindrucken Sie Jung und Alt mit total abgefahrenen 3D-Plots!

Wenn Sie Wissenschaftler(in) werden wollen:

## Bevorzugen Sie einfache und klare 2D-Darstellungen.

Problem: Histogramme kann man nicht ohne weiteres in demselben Graphen darstellen, weil sie einander überdecken würden.

## Einfache und klare Lösung: Dichtepolygone

**Nichteiertragende Weibchen am 6. Sept. '88, n=215**

**Nichteiertragende Weibchen am 3. Nov. '88, n=57**

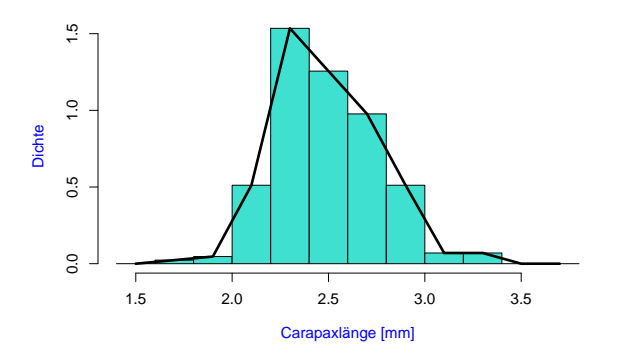

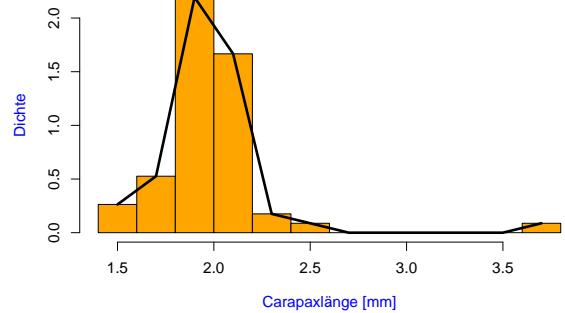

Zwei und mehr Dichtepolygone in einem Plot

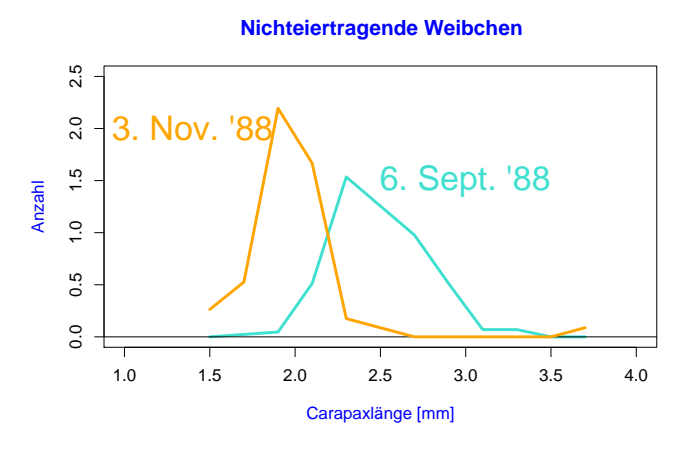

Biologische Interpretation der Verschiebung?

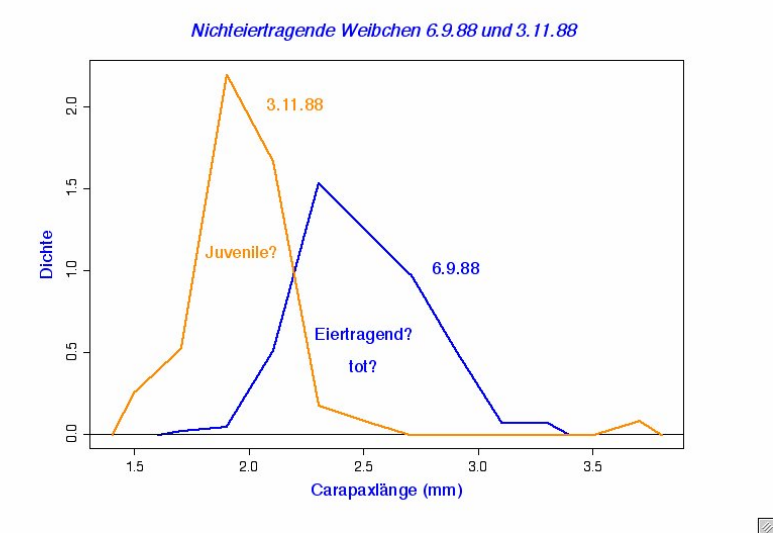

Anzahl vs. Dichte

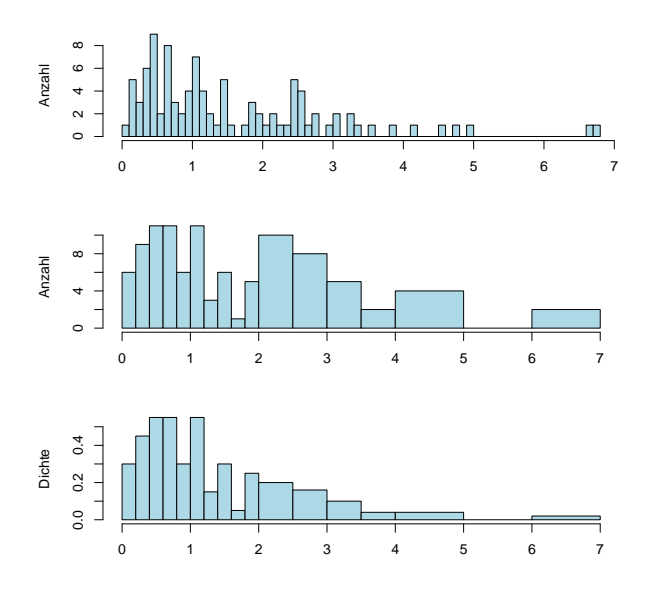

Also: Bei Histogrammen mit ungleichmäßiger Unterteilung immer Dichten verwenden!

## <span id="page-9-0"></span>3.2 Stripcharts

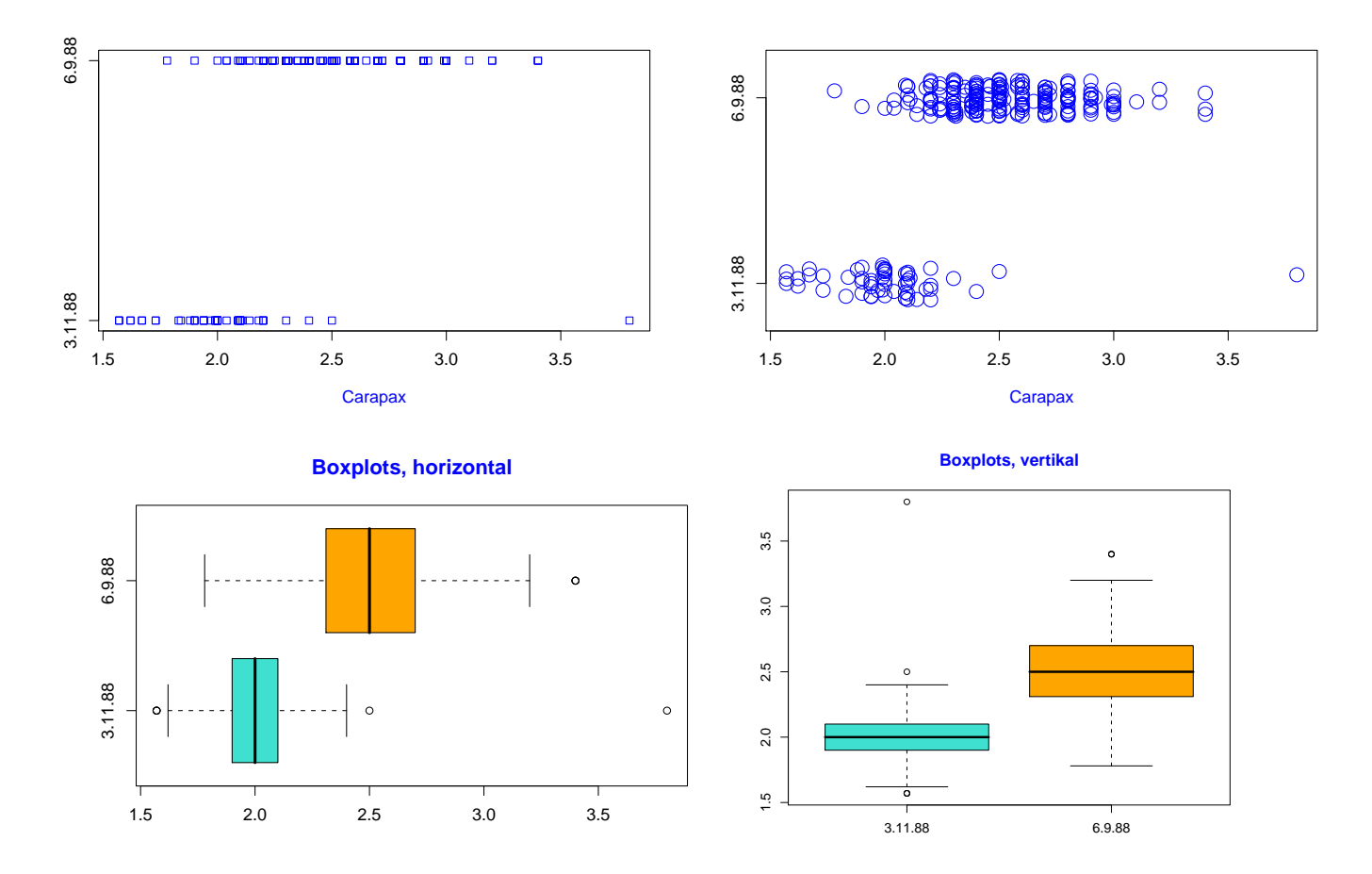

Histogramme und Dichtepolygone geben ein ausführliches Bild eines Datensatzes. Manchmal zu ausführlich.

## <span id="page-9-1"></span>3.3 Boxplots

Zu viel Information erschwert den Überblick

Baum Baum Baum Baum Baum Baum Baum Baum Baum Baum Baum Baum Baum Wald?

> Beispiel: Vergleich von mehreren Gruppen

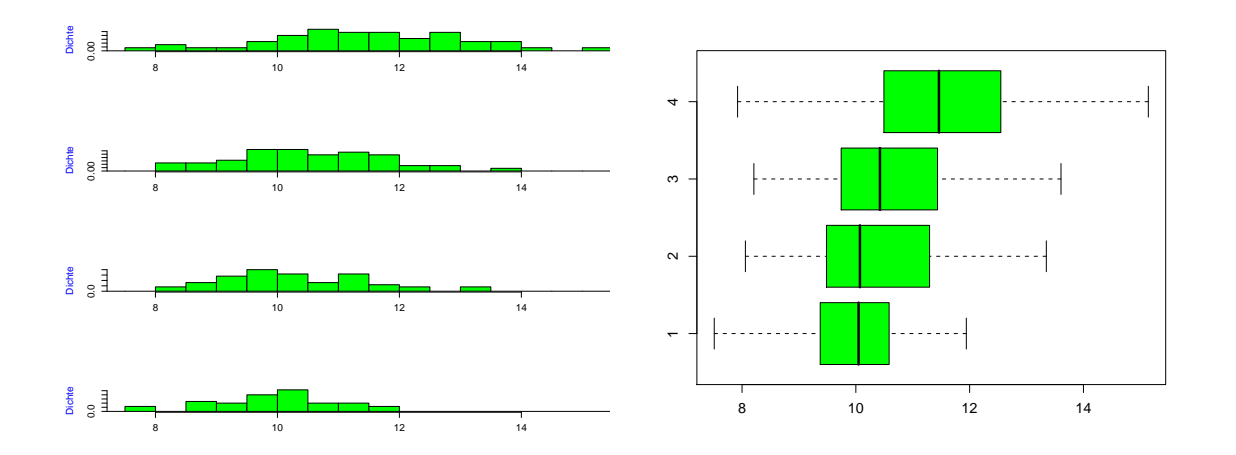

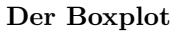

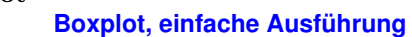

**Boxplot, einfache Ausführung**

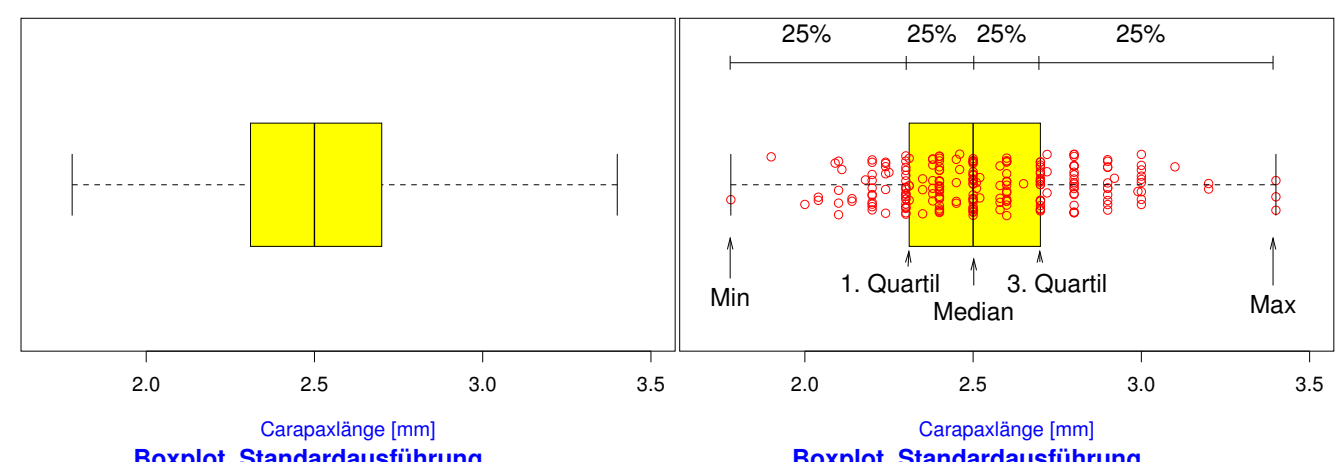

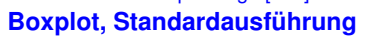

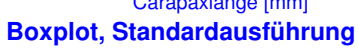

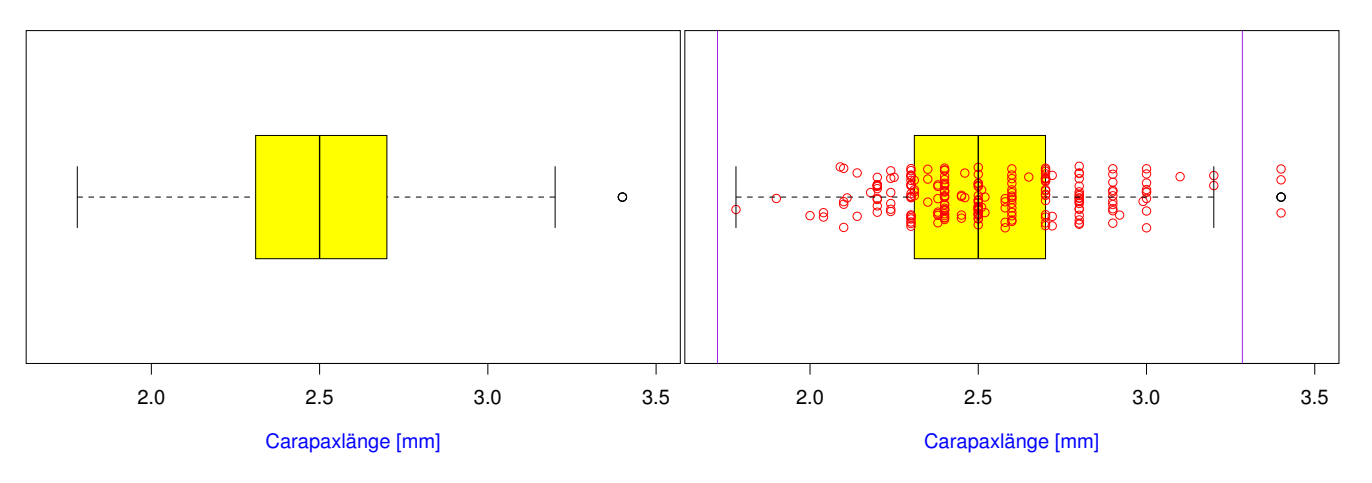

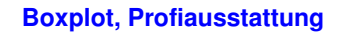

**Boxplot, Profiausstattung**

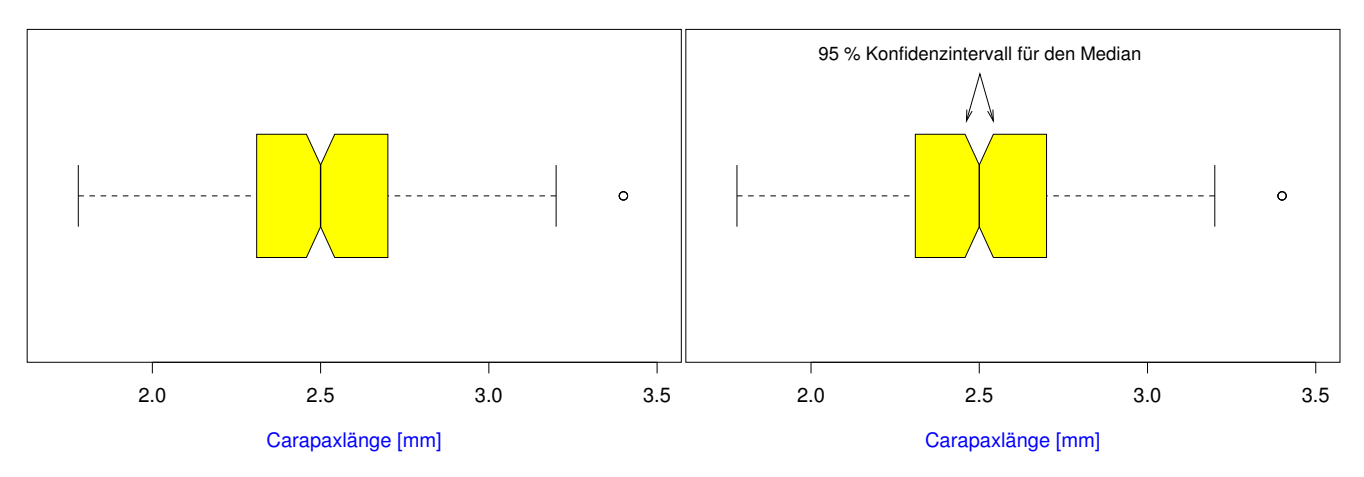

<span id="page-11-0"></span>3.4 Beispiel: Ringeltaube

# Beispiel:

# Die Ringeltaube

# Palumbus palumbus

# Wie hängt die Stoffwechselrate bei der Ringeltaube von der Umgebungstemperatur ab?

# Daten aus dem AK Stoffwechselphysiologie Prof. Prinzinger Universität Frankfurt

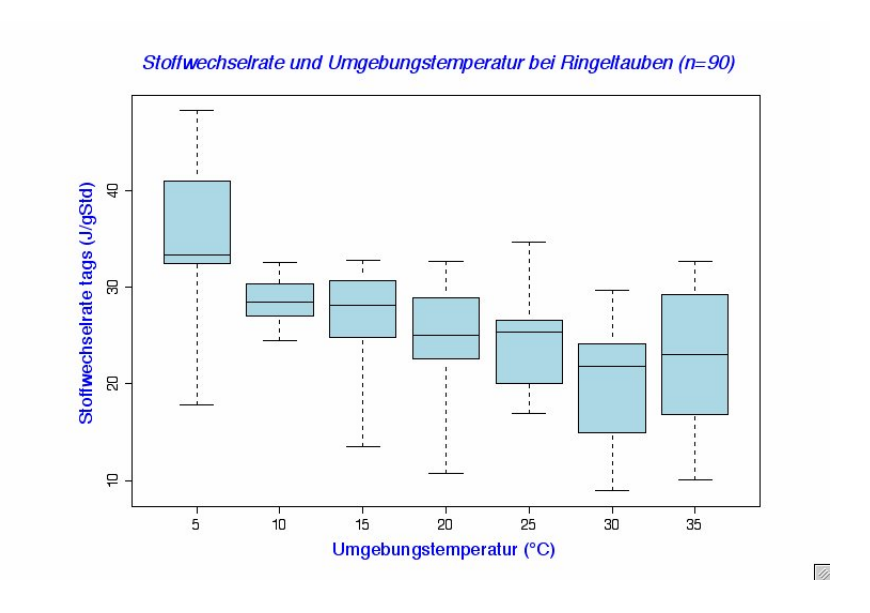

Klar: Stoffwechselrate höher bei tiefen Temperaturen

# Vermutung: Bei hohen Temperaturen nimmt die Stoffwechselrate wieder zu (Hitzestress).

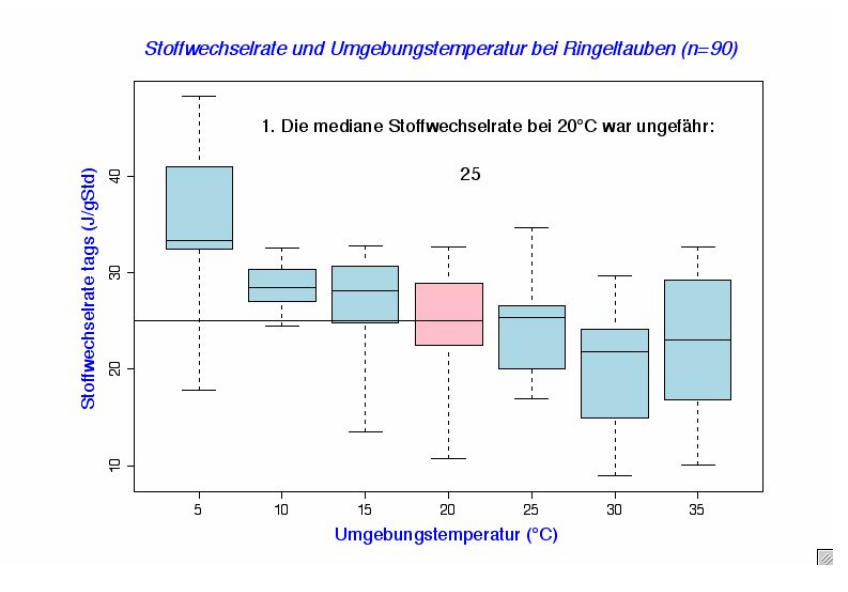

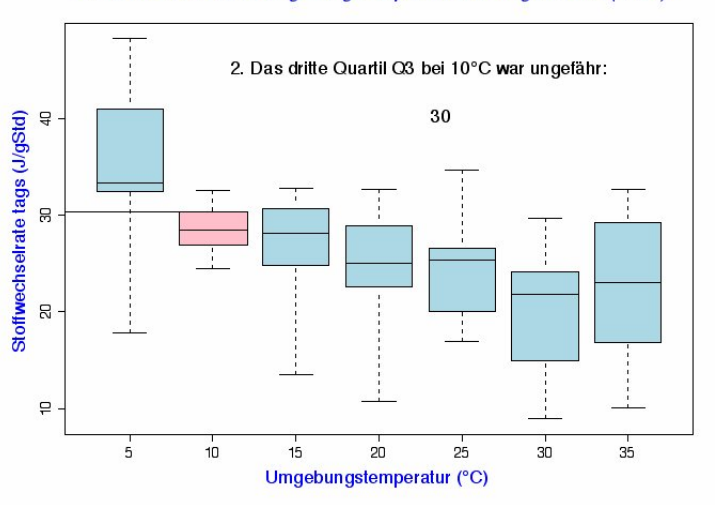

Stoffwechselrate und Umgebungstemperatur bei Ringeltauben (n=90)

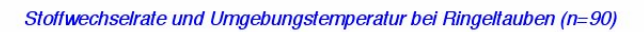

 $\mathcal{U}_f$ 

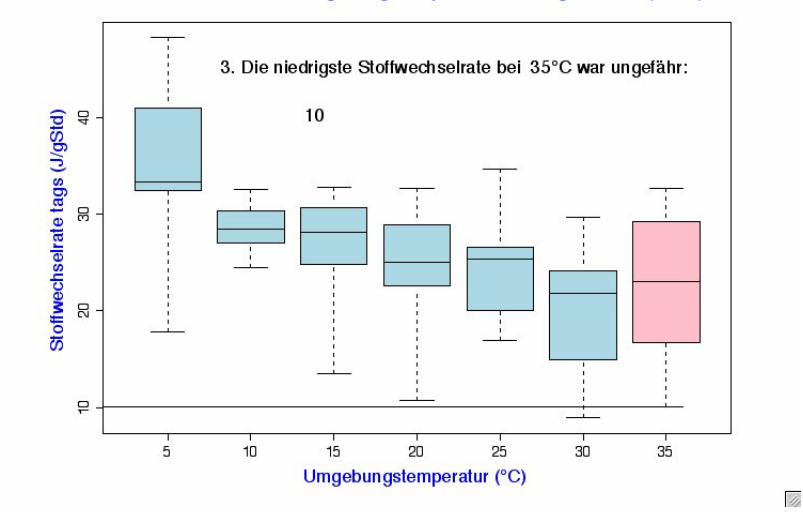

<span id="page-13-0"></span>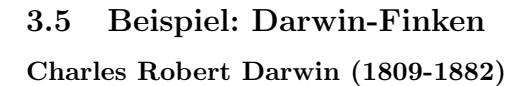

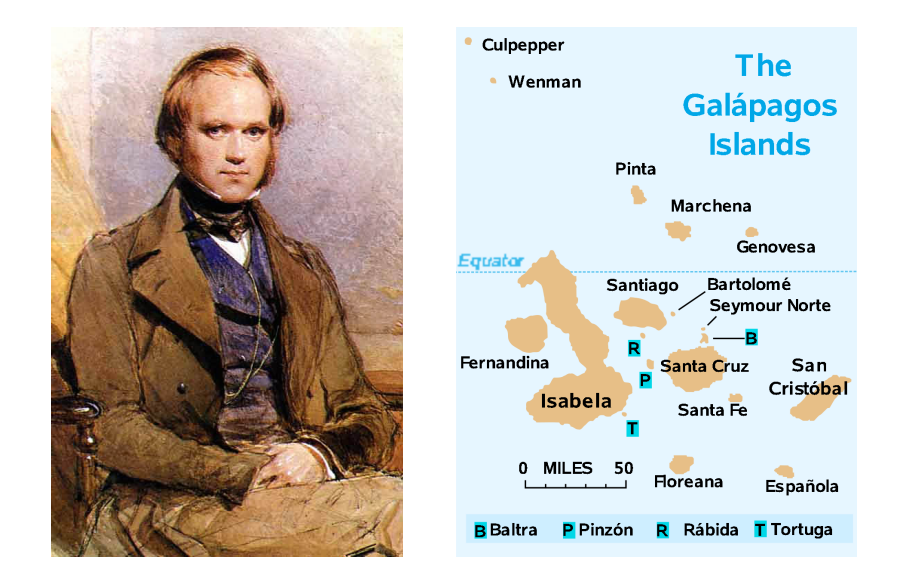

Darwin-Finken

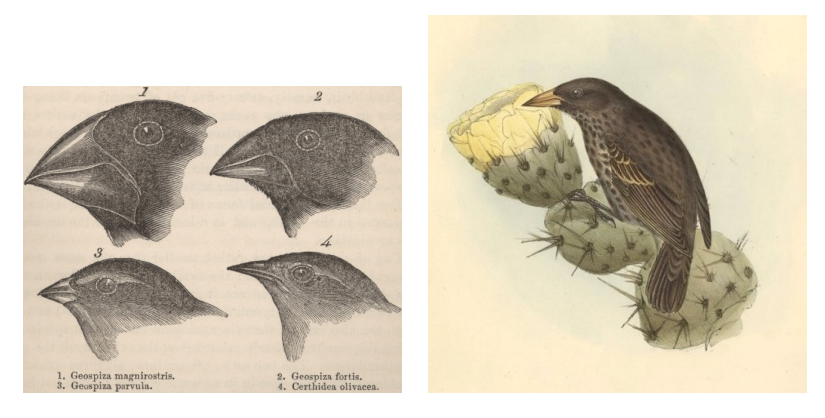

[http://darwin-online.org.uk/graphics/Zoology\\_Illustrations.html](http://darwin-online.org.uk/graphics/Zoology_Illustrations.html)

## Darwins Finken-Sammlung

## Literatur

[1] Sulloway, F.J. (1982) The Beagle collections of Darwin's Finches (Geospizinae). Bulletin of the British Museum (Natural History), Zoology series 43: 49-94.

[2] <http://datadryad.org/repo/handle/10255/dryad.154>

#### Flügellängen der Darwin-Finken

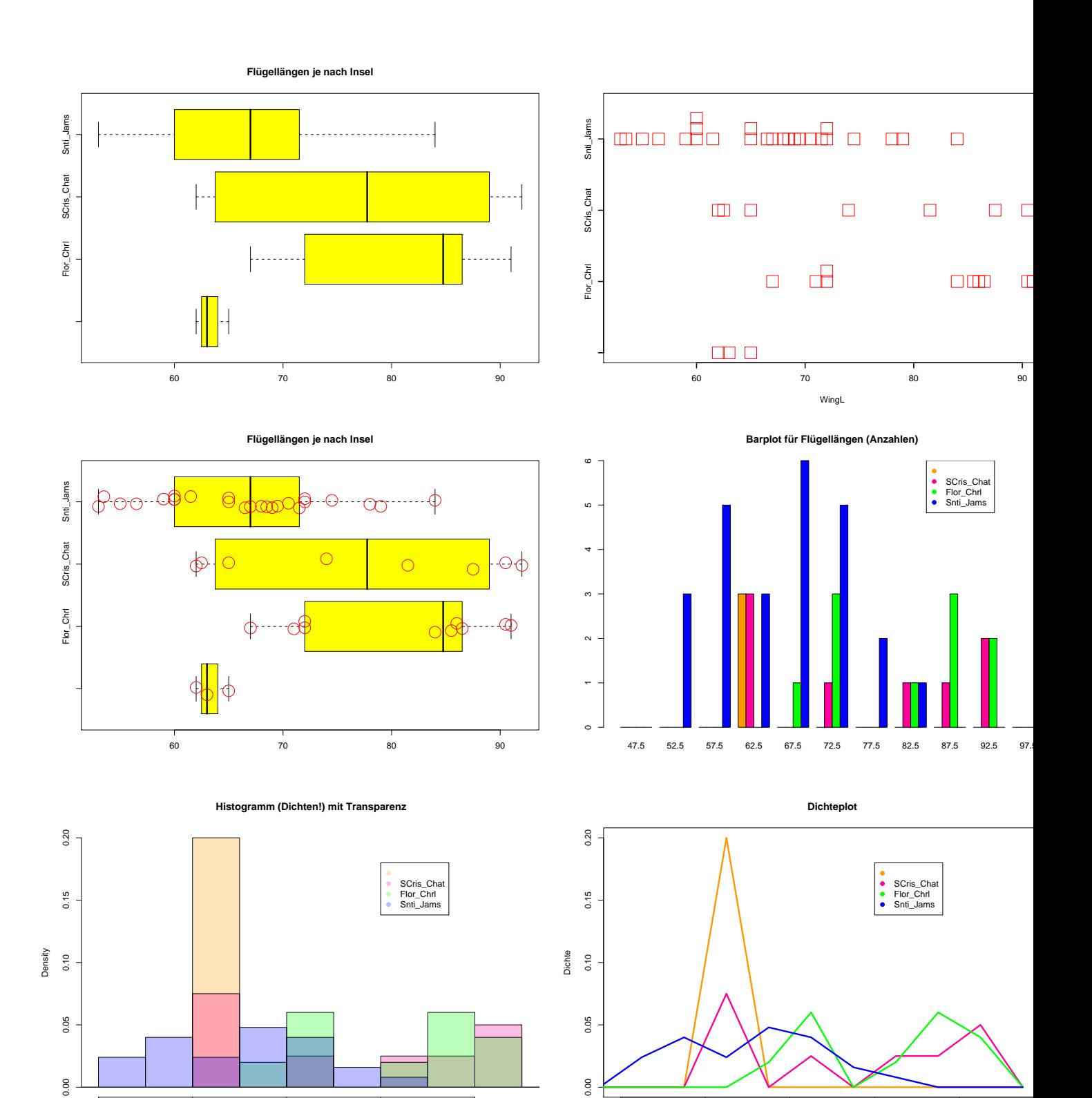

50 60 70 80 90

Flügellängen

Flügellängen

50 60 70 80 90

 $\Gamma$ 

**Schnabelgröße je nach Art**

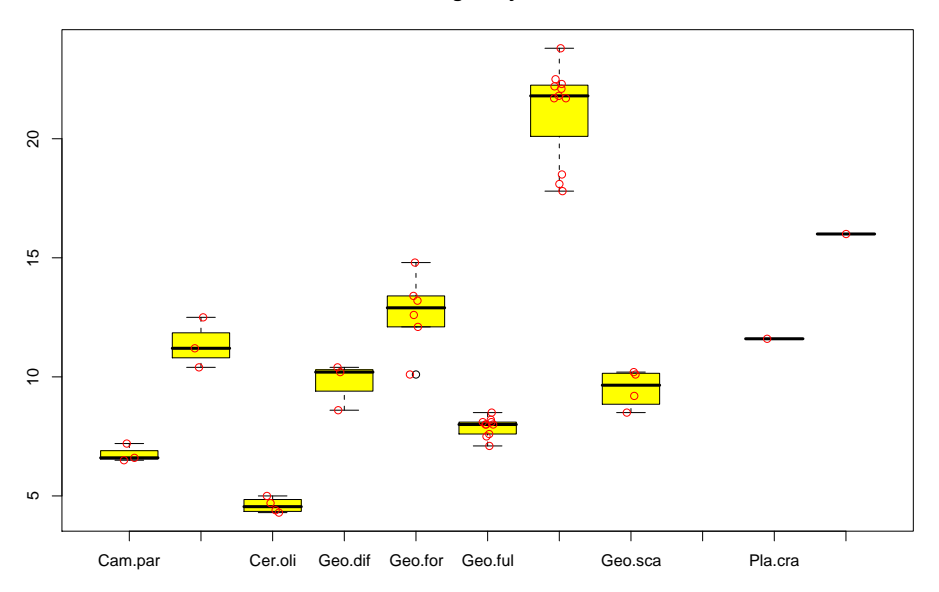

#### Fazit

- 1. Histogramme erlauben einen detailierten Blick auf die Daten
- 2. Dichtepolygone erlauben Vergleiche zwischen vielen Verteilungen
- 3. Boxplot können große Datenmengen vereinfacht zusammenfassen
- 4. Bei kleinen Datenmengen eher Stripcharts verwenden
- 5. Vorsicht mit Tricks wie 3D oder halbtransparenten Farben
- 6. Jeder Datensatz ist anders; keine Patentrezepte

## <span id="page-16-0"></span>4 Statistische Kenngrößen

Es ist oft möglich, das Wesentliche an einer Stichprobe mit ein paar Zahlen zusammenzufassen.

Wesentlich:

1. Wie groß? Lageparameter

## 2. Wie variabel?

## Streuungsparameter

## Eine Möglichkeit kennen wir schon aus dem Boxplot:

Lageparameter Der Median

Streuungsparameter

Der Quartilabstand  $(Q_3 - Q_1)$ 

## <span id="page-17-0"></span>4.1 Median und andere Quartile

Der Median:

die Hälfte der Beobachtungen sind kleiner, die Hälfte sind größer.

> Der Median ist das 50%-Quantil der Daten.

## Die Quartile

Das erste Quartil, Q1: ein Viertel der Beobachtungen sind kleiner, drei Viertel sind größer.

 $Q_1$  ist das 25%-Quantil der Daten.

#### Die Quartile

Das dritte Quartil, Q3: drei Viertel der Beobachtungen sind kleiner, ein Viertel sind größer.

 $Q_3$  ist das 75%- $Quantil$  der Daten.

## <span id="page-18-0"></span>4.2 Mittelwert und Standardabweichung

Am häufigsten werden benutzt:

Lageparameter Der Mittelwert  $\overline{x}$ Streuungsparameter Die Standardabweichung s

Der Mittelwert

(engl. mean)

## NOTATION:

Wenn die Beobachtungen  $x_1, x_2, x_3, \ldots, x_n$  heißen, schreibt man oft  $\bar{x}$  für den Mittelwert.

DEFINITION:

Mittelwert[1ex] =[1ex] Summe der Messwerte Anzahl der Messwerte Summe Anzahl

Der Mittelwert von  $x_1, x_2, \ldots, x_n$  als Formel:

$$
\overline{x} = (x_1 + x_2 + \dots + x_n)/n
$$

$$
= \frac{1}{n} \sum_{i=1}^n x_i
$$

Beispiel:

$$
x_1 = 3, x_2 = 0, x_3 = 2, x_4 = 3, x_5 = 1
$$
  
\n $\overline{x} = \text{Summe/Anzahl}$   
\n $\overline{x} = (3 + 0 + 2 + 3 + 1)/5$   
\n $\overline{x} = 9/5$   
\n $\overline{x} = 1,8$ 

# Geometrische Bedeutung des Mittelwerts: Der Schwerpunkt

Wir stellen uns die Beobachtungen als gleich schwere Gewichte auf einer Waage vor:

Wo muß der Drehpunkt sein, damit die Waage im Gleichgewicht ist?

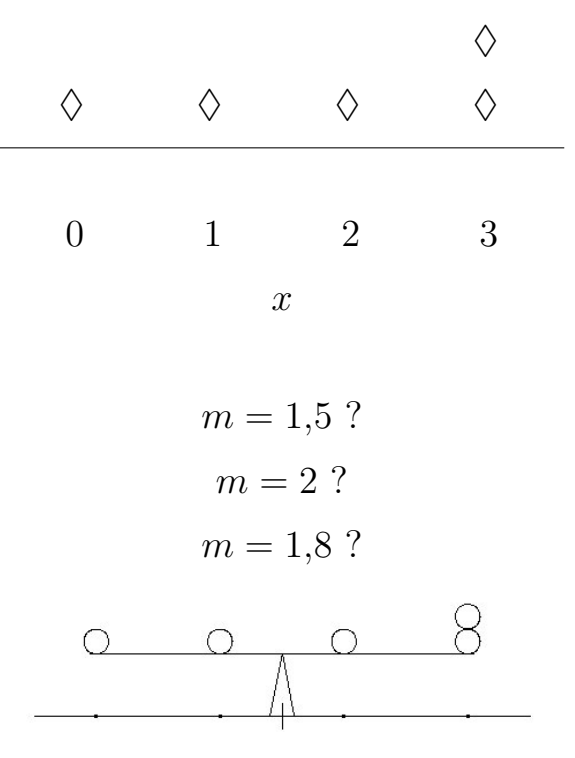

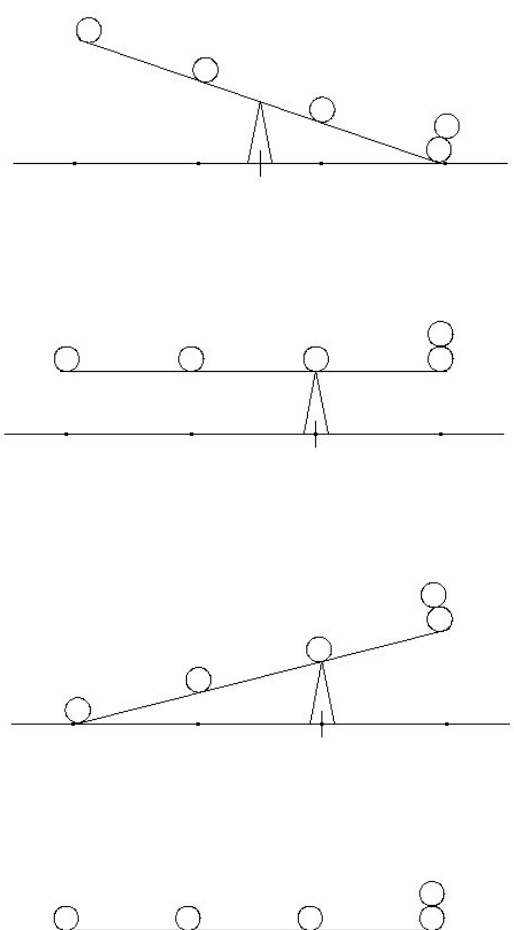

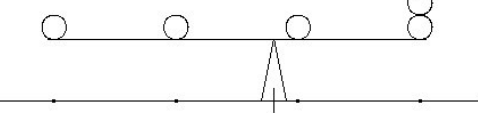

zu klein zu groß richtig

# Beispiel: Galathea intermedia

"  $Rundlichkeit`` := Abdominalbreite / Carapaxlänge$ Vermutung: Rundlichkeit nimmt bei Geschlechtsreife zu

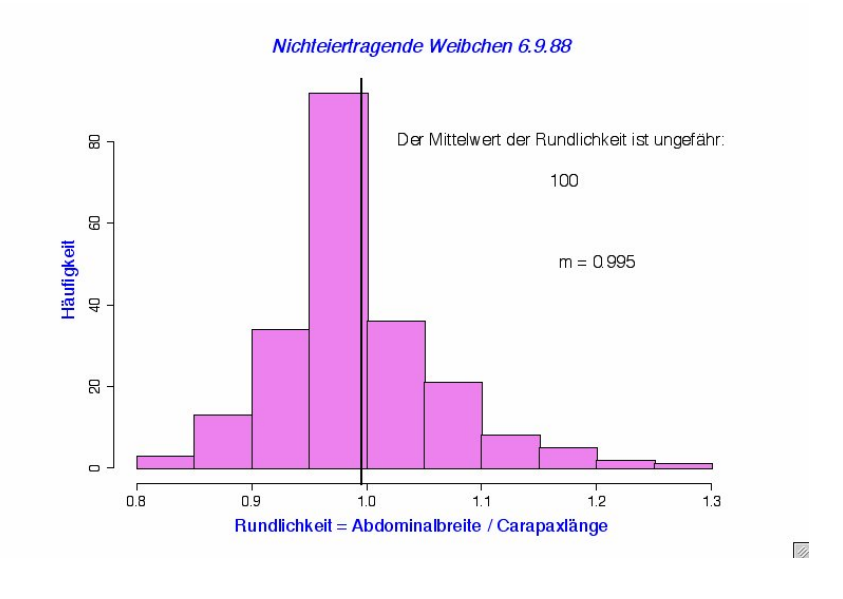

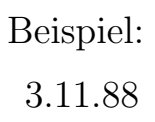

# Die Standardabweichung

Wie weit weicht eine typische Beobachtung vom Mittelwert ab ?

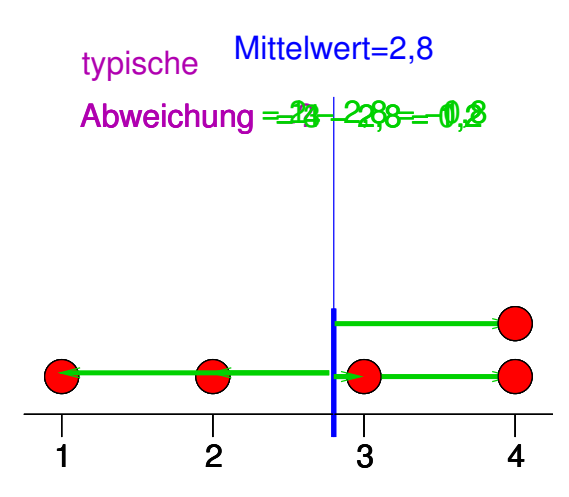

Die Standardabweichung  $\sigma$  ("sigma") [auch SD von engl. standard  $deviation]$ ist ein etwas komisches gewichtetes Mittel der Abweichungsbeträge

und zwar

$$
\sigma = \sqrt{\text{Summe}(\text{Abweichungen}^2)/n}
$$

Die Standardabweichung von  $x_1, x_2, \ldots, x_n$  als Formel:

$$
\sigma = \sqrt{\frac{1}{n} \sum_{i=1}^{n} (x_i - \overline{x})^2}
$$

 $\sigma^2 = \frac{1}{n}$  $\frac{1}{n} \sum_{i=1}^{n} (x_i - \overline{x})^2$  heißt *Varianz*.

## Faustregel für die Standardabweichung

Bei ungefähr glockenförmigen (also eingipfligen und symmetrischen) Verteilungen liegen ca. 2/3 der Ver-

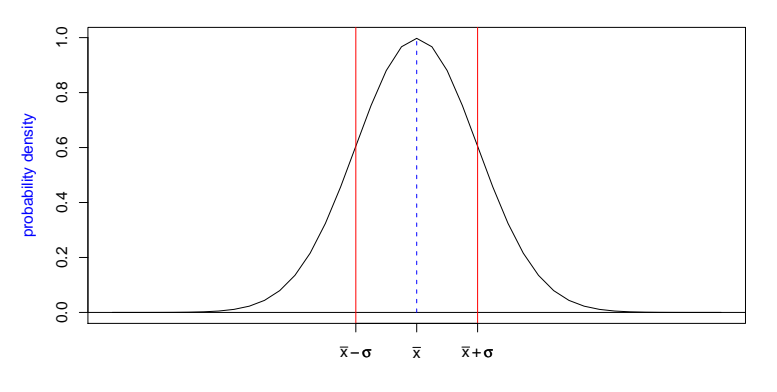

teilung zwischen  $\bar{x} - \sigma$  und  $\bar{x} + \sigma$ .

#### Standardabweichung der Carapaxlängen nichteiertragender Weibchen vom 6.9.88

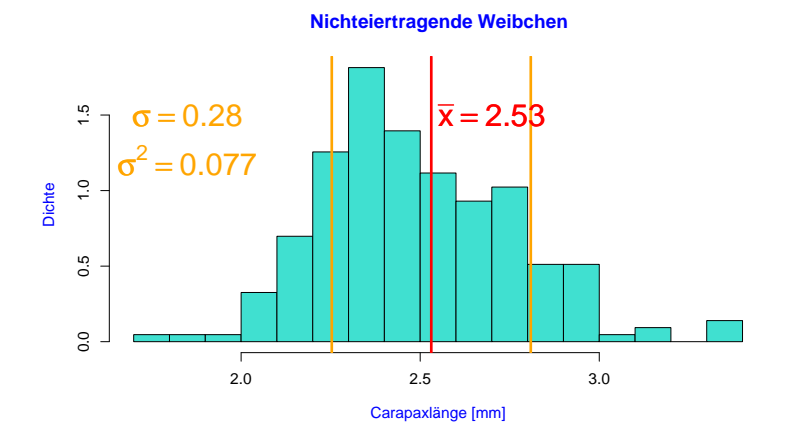

Hier liegt der Anteil zwischen  $\bar{x} - \sigma$  und  $\bar{x} + \sigma$  bei 72%.

#### Varianz der Carapaxlängen nichteiertragender Weibchen vom 6.9.88

Alle Carapaxlängen im Meer:  $\mathcal{X} = (X_1, X_2, \ldots, X_N)$ .Carapaxlängen in unserer Stichprobe:  $\mathcal{S} = (S_1, S_2, \ldots, S_{n=215})$ Stichprobenvarianz:

$$
\sigma_S^2 = \frac{1}{n} \sum_{i=1}^{215} (S_i - \overline{S})^2 \approx 0.0768
$$

Können wir 0,0768 als Schätzwert für die Varianz  $\sigma_X^2$  in der ganzen Population verwenden?Ja, können wir machen. Allerdings ist  $\sigma_S^2$  im Durchschnitt um den Faktor  $\frac{n-1}{n}$  (= 214/215 ≈ 0,995) kleiner als  $\sigma_X^2$ 

#### Varianzbegriffe

Varianz in der Population:  $\sigma_X^2 = \frac{1}{N} \sum_{i=1}^N (X_i - \overline{X})^2$ Stichprobenvarianz:  $\sigma_{\mathcal{S}}^2 = \frac{1}{n} \sum_{i=1}^n (S_i - \overline{S})^2$ 

korrigierte Stichprobenvarinanz:

$$
s2 = \frac{n}{n-1}\sigma_S^2
$$
  
= 
$$
\frac{n}{n-1} \cdot \frac{1}{n} \cdot \sum_{i=1}^n (S_i - \overline{S})^2
$$
  
= 
$$
\frac{1}{n-1} \cdot \sum_{i=1}^n (S_i - \overline{S})^2
$$

Mit "Standardabweichung von  $S$ " ist meistens das korrigierte  $s$  gemeint.

Beispiel Die Daten  $\bar{x} = ? \bar{x} = 10 / \bar{\mathfrak{g}}_{\ell} \bar{m} \hat{m}$  $x \qquad \qquad 1 \quad 3 \quad 0 \quad 5 \quad 1 \qquad \qquad 10$  $x - \overline{x}$  -1 1 -2 3 -1 0  $(x-\overline{x})^2$  1 1 4 9 1 16  $s^2 = Summe((x - \overline{x})^2)/(n - 1)$  $= 16/(5-1) = 4$  $s = 2$ 

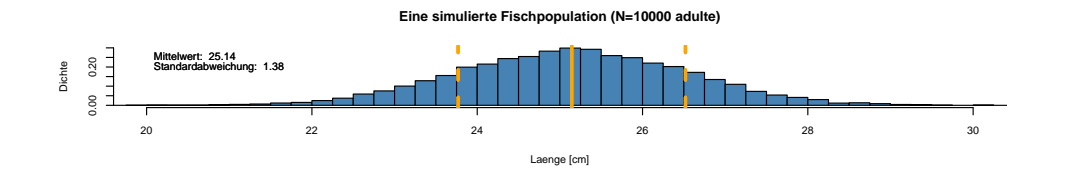

**Eine simulierte Fischpopulation (N=10000 adulte)**

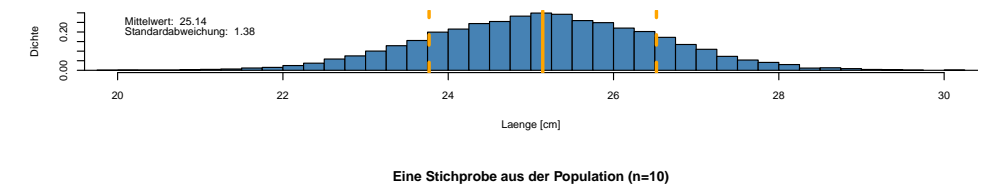

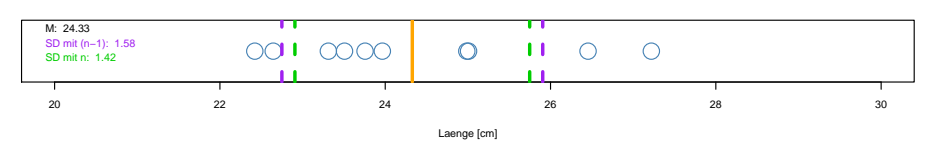

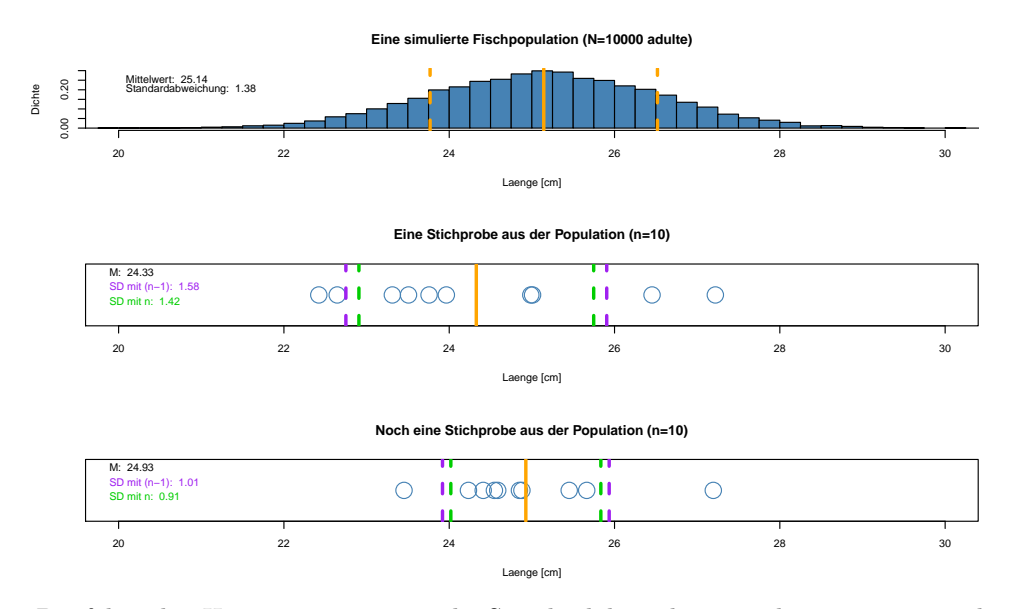

Die folgenden Histogramme zeigen die Standardabweichungen, die aus 1000 verschiedenen Stichproben aus der selben Verteilung geschätzt wurden. Die durchgezogenen Linien stellen die tatsächliche Standardabweichung der Verteilung dar, die gestrichelten Linien die Mittelwerte der geschätzten Standardabweichugen.

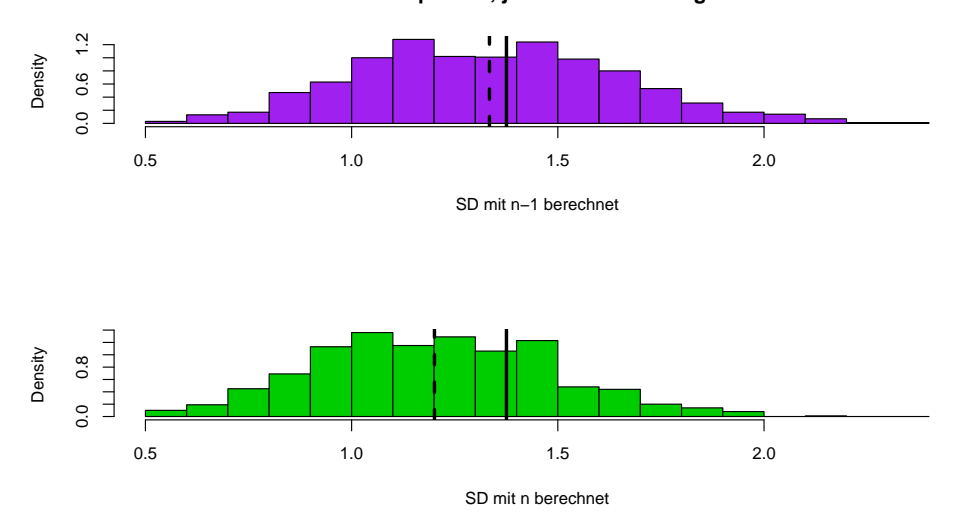

**1000 Stichproben, jeweils vom Umfang n=10**

#### $\sigma$  mit *n* oder  $n-1$  berechnen?

Die Standardabweichung  $\sigma$ eines Zufallsexperiments mit  $n$ gleichwahrscheinlichen Ausgängen  $x_1, \ldots, x_n$ (z.B. Wurfelwurf) ist klar definiert durch ¨

$$
\sqrt{\frac{1}{n} \sum_{i=1}^{n} (\overline{x} - x_i)^2}.
$$

Wenn es sich bei  $x_1, \ldots, x_n$  um eine Stichprobe handelt (wie meistens in der Statistik), sollten Sie die

Formel

$$
\sqrt{\frac{1}{n-1}\sum_{i=1}^{n}(\overline{x}-x_i)^2}
$$

verwenden.

## <span id="page-26-0"></span>5 Vom Sinn und Unsinn von Mittelwerten

Mittelwert und Standardabweichung. . .

- charakterisieren die Daten gut, falls deren Verteilung glockenförmig ist
- $\bullet\,$  und müssen andernfalls mit Vorsicht interpretiert werden.

Wir betrachten dazu einige Lehrbuch-Beispiele aus der Ökologie, siehe z.B.

## Literatur

[BTH08] M. Begon, C. R. Townsend, and J. L. Harper. Ecology: From Individuals to Ecosystems. Blackell Publishing, 4 edition, 2008.

Im Folgenden verwenden wir zum Teil simulierte Daten, wenn die Originaldaten nicht verfugbar waren. ¨ Glauben Sie uns also nicht alle Datenpunkte.

#### <span id="page-26-1"></span>5.1 Beispiel: Wählerische Bachstelzen

Bachstelzen fressen Dungfliegen

#### Vermutung

- Die Fliegen sind unterschiedlich groß
- Effizienz für die Bachstelze = Energiegewinn / Zeit zum Fangen und fressen
- Laborexperimente lassen vermuten, dass die Effizienz bei 7mm großen Fliegen maximal ist.

## Literatur

[Dav77] N.B. Davies. Prey selection and social behaviour in wagtails (Aves: Motacillidae). J. Anim. Ecol., 46:37–57, 1977.

**captured dung flies**

**available dung flies**

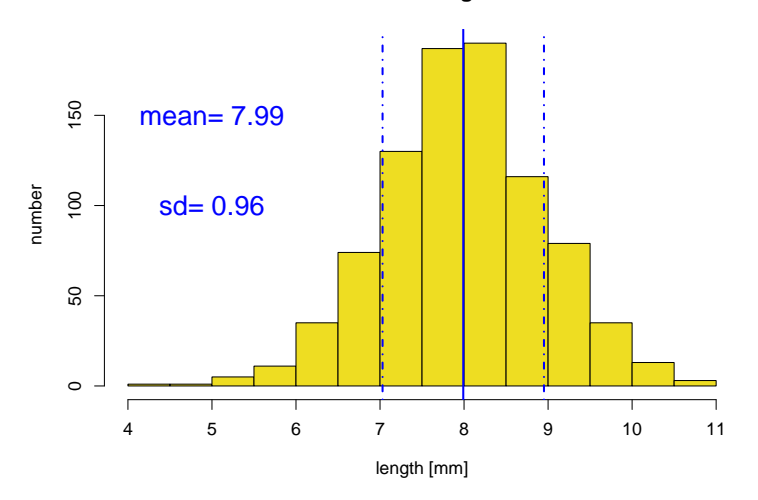

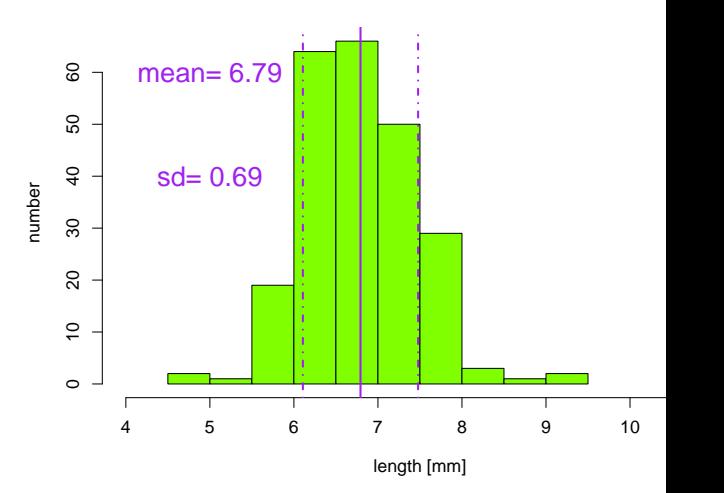

**dung flies: available, captured**

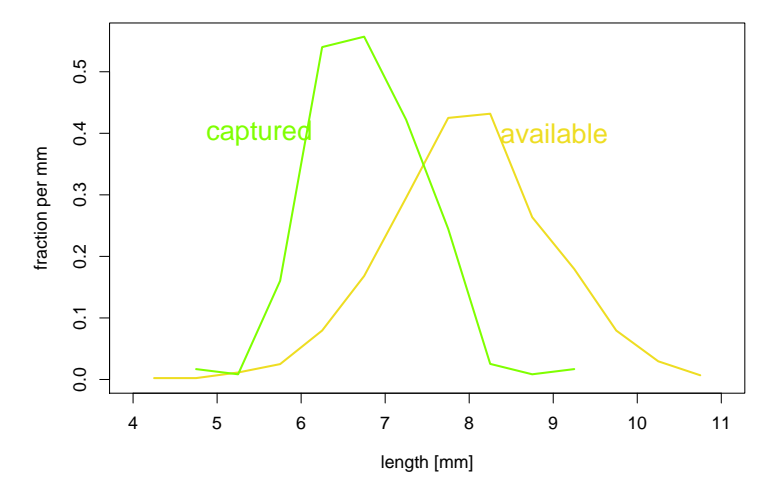

Vergleich der Größenverteilungen

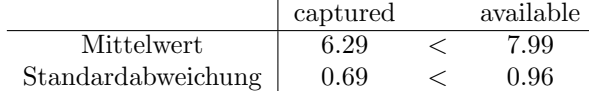

#### Interpretation

Die Bachstelzen bevorzugen Dungfliegen, die etwa 7mm groß sind.

Hier waren die Verteilungen glockenförmig und es genügten 4 Werte (die beiden Mittelwerte und die beiden Standardabweichungen), um die Daten adäquat zu beschreiben.

## <span id="page-27-0"></span>5.2 Beispiel: Spiderman & Spiderwoman

Simulated Data: Eine Stichprobe von 70 Spinnen Mittlere Größe:  $21,\!06$  mm

Standardabweichung der Größe: 12,94 mm

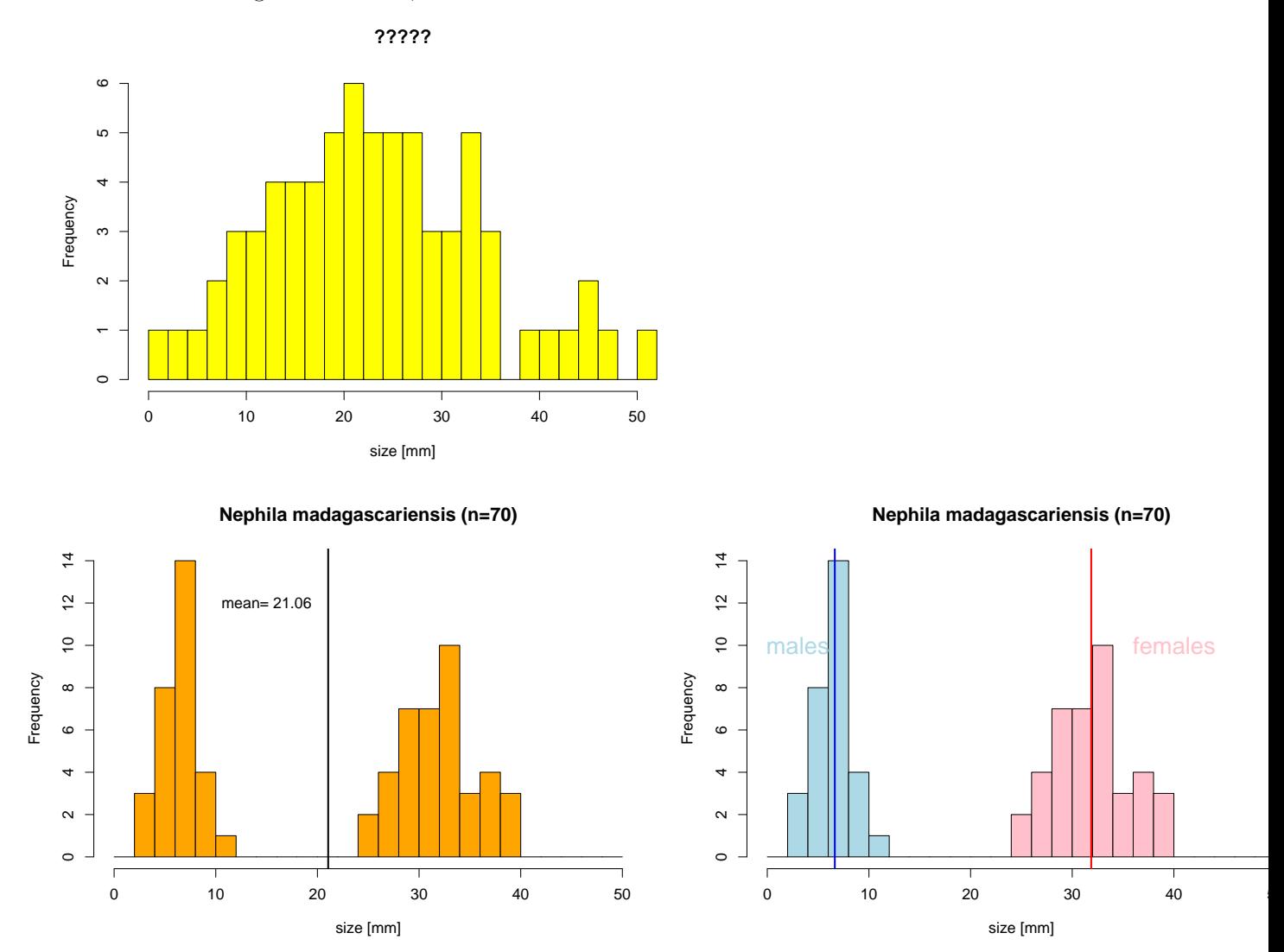

#### Fazit des Spinnenbeispiels

Wenn die Daten aus verschiedenen Gruppen zusammengesetzt sind, die sich bezüglich des Merkmals deutlich unterscheiden, kann es sinnvoll sein, Kenngrößen wie den Mittelwert für jede Gruppe einzeln zu berechnen.

#### <span id="page-28-0"></span>5.3 Beispiel: Kupfertoleranz beim Roten Straußgras

## Literatur

- [Bra60] A.D. Bradshaw. Population Differentiation in agrostis tenius Sibth. III. populations in varied environments. New Phytologist,  $59(1):92 - 103$ , 1960.
- [MB68] T. McNeilly and A.D Bradshaw. Evolutionary Processes in Populations of Copper Tolerant Agrostis tenuis Sibth. Evolution, 22:108–118, 1968.

Wir verwenden hier wieder simulierte Daten, da die Originaldaten nicht zur Verfugung stehen. ¨

#### Anpassung an Kupfer?

- Pflanzen, denen das Kupfer schadet, haben kürzere Wurzeln.
- Die Wurzellängen von Pflanzen aus der Umgebung von Kupferminen wird gemessen.
- Samen von unbelasteten Wiesen werden bei Kupferminen eingesäht.
- Die Wurzellängen dieser "Wiesenpflanzen" werden gemessen.

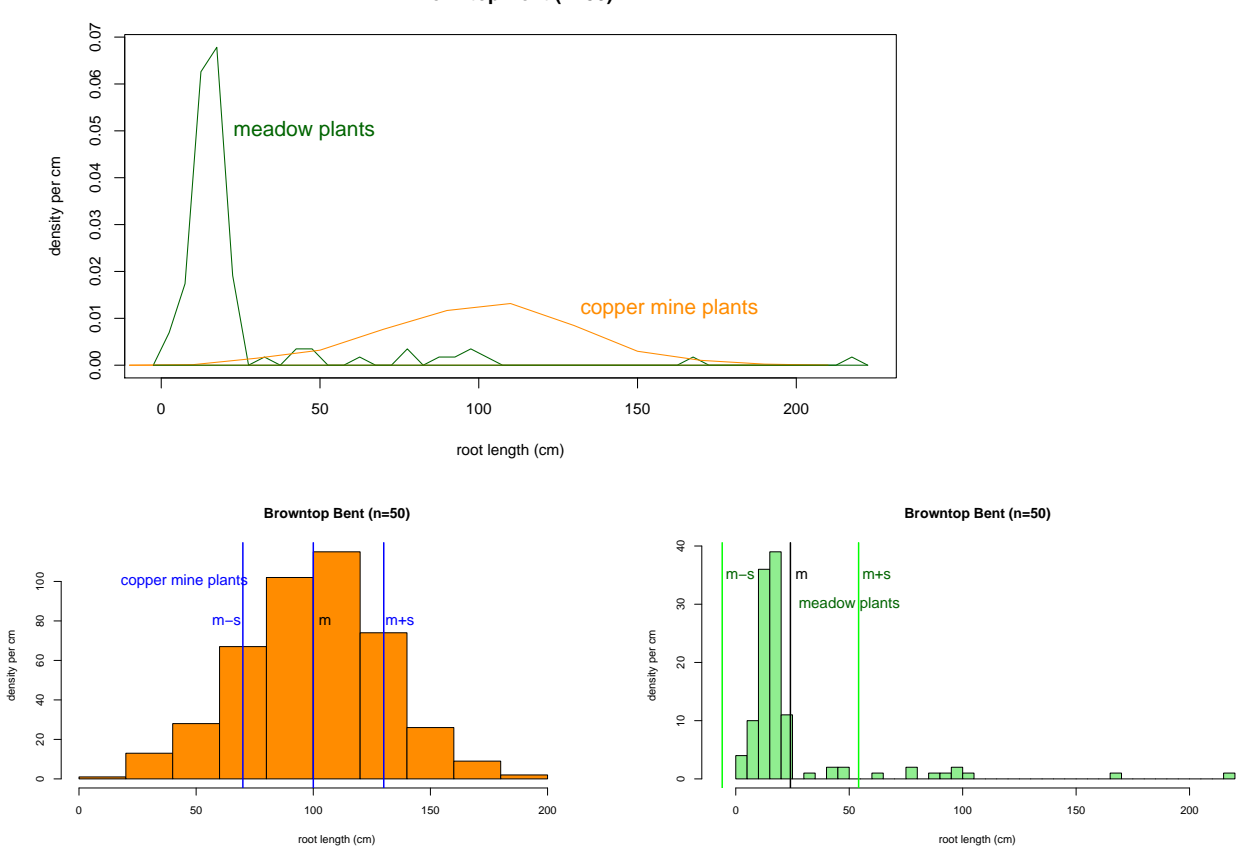

#### **Browntop Bent (n=50)**

 $2/3$  der Wurzellängen innerhalb [m-sd,m+sd]???? Nein!

#### Fazit des Straußgras-Beispiels

Manche Verteilungen können nur mit mehr als zwei Variablen angemessen beschrieben werden.

> z.B. mit den fünf Werten der Boxplots: min,  $Q_1$ , median,  $Q_3$ , max

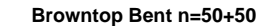

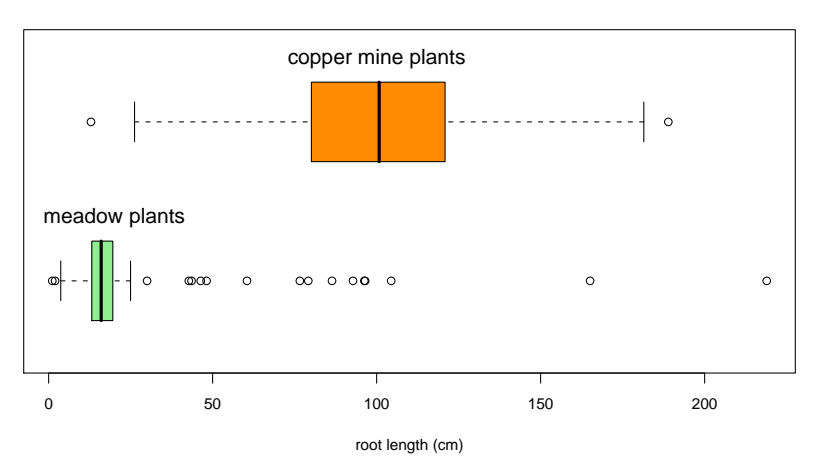

#### Schlussfolgerung

In der Biologie sind viele Datenverteilungen annähernd glockenförmig und können durch den Mittelwert und die Standardabweichung hinreichend beschrieben werden.

> Es gibt aber auch Ausnahmen. Also: Immer die Daten erst mal graphisch untersuchen!

Verlassen sie sich niemals allein auf numerische Kenngrößen!